**AutoCAD Crack License Keygen Download**

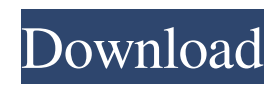

# **AutoCAD Crack License Keygen Free Download [Mac/Win] (2022)**

6.5 Year(s) Of Expertise Please upload a new cover photo with your submission. AutoCAD Full Crack has a classic state diagram in place of the usual progression bar chart. There are three main branches: Draft, Drawing and Presentation. The program can be used in two basic modes: Training and Design. Interactive Training The interactive training method can be used in either an individual or group environment. Training can be used to learn the basic concepts of AutoCAD, how to perform basic tasks, and how to work with AutoCAD for a specific task. A trainer can be hired to walk an employee through the process and receive feedback and answers to questions in real time. The use of AutoCAD interactive training is often recommended by industry experts. Design AutoCAD was created to facilitate the creation of two-dimensional (2D) and three-dimensional (3D) drawings, as well as the creation of plans, construction drawings, and various technical drawings. The content areas of AutoCAD are: Block, Dimension, Design, Viewing, and Communication. Block (menu): A block is a visual unit, which represents an area, feature, or entity. In AutoCAD, a block can be anything from a circle or square, to a group, entity, text string, area, or a combination of these. When working with blocks, it is important to note that AutoCAD places blocks at regular intervals, which means that placing blocks can be a time-consuming process. Block Data: Blocks can be used to group data. If a group of data is selected, AutoCAD will automatically place the blocks at regular intervals and group them together to make it easier to select, sort, and edit the data. Block Placement: Blocks can be placed in a variety of ways. AutoCAD supports several methods of block placement. In the following examples, blocks are being placed on the screen. Block Placement: The "Select Group" tool is used to select a group of blocks. Block Placement: The "Select Group" tool is used to select a group of blocks. Block Placement: The "Select Group" tool is used to select a group of blocks. The arrows on the left and right sides of the block are used to shift the blocks around. The arrows below the block

### **AutoCAD Full Product Key**

AutoCAD's XML support can be used to read and write CAD XML data files created by other CAD applications. The plug-in architecture of AutoCAD helps add new drawing features and workspaces without the need to rebuild or recompile AutoCAD. Transitions The transition from the Classic Windows-based 2D drawing application to the current Windows-based 3D drawing application has been completed. The classic 2D application now works and looks like it did in the past. It will continue to work for the next generation of AutoCAD users until it is replaced. For example, objects created with the 2D drawing application are saved in native 3D drawing format. Transitions will occur when the legacy 2D drawing application is turned off, and a new version of AutoCAD is installed or AutoCAD is restarted. AutoCAD 2019 for Windows 10 includes a set of new user interface and feature changes to provide a better, more familiar experience with AutoCAD. The toolbars were changed, allowing for more commands in the toolbars to be accessed quickly. Commands can be pinned to the toolbars, allowing you to minimize or maximize the toolbars to one of the sides of the screen, or remove them entirely. Using keyboard shortcuts, you can toggle the visibility of the toolbars, from full screen to just the one you want, including sizing or removing toolbars entirely. The ribbon was expanded to enable new commands, options and functions. In a change to the status bar, tools, options and preferences can now be toggled using keyboard shortcuts. It is no longer necessary to view the status bar to adjust or turn off the visibility of the status bar. New Features In AutoCAD LT 2019, new features include: Graphical user interface New themes, available in the app store Ability to have unlimited Undo points, 16-bit color, support for wide color, ability to insert shapes and groups, create patterns, patterns are now saved and can be applied to drawings, ability to use the 12.5" touchpad and Windows 10 gestures for navigating the drawing or report. Autodesk Exchange Apps – AutoCAD Architecture (Autodesk) AutoCAD Electrical (Autodesk) AutoCAD Civil 3D (Autodesk) AutoCAD Pipe (Autodesk) Completely new Grasshopper user interface Other features included in AutoCAD 2019 for Windows 10: Improved Red Arrow 5b5f913d15

# **AutoCAD [Mac/Win] [2022]**

Enter the command for your language on the command line and press the OK button on the window. As the installation is completed, the installation program will ask if you want to register the application and you should press YES. When the registration process is completed, you will get a registration code in a message box. Enter this code to register the application. After you have registered the application, click the Close button to close the registration application window. Make sure you never miss a new article!Q: How to run a function for every item in the collection? I have the following code in my viewModel: var Model = function () { this.filters = ko.observableArray(); this.isFiltered = ko.observable(false); //filters are added dynamically, for now there is one which is: this.addFilter = function  $() \{ // how to run this function for every element in the$ collection? //this.filters.push(newFilter); } }; I can't figure out how to do this. I have seen that in the knockout documentation there is something called "foreach" but I can't figure out how to use this correctly. So far I have this: this.addFilter = function () { this.filters.push(newFilter); } A: foreach is an array item callback. You're looking for "foreach" (with an accent), but it's not part of the knockout core, but you can extend it yourself: this.foreachFilter = function (item) { this.filters.push(newFilter); }; This is a function that the foreach binding calls when it needs to append a new filter to the existing collection. This is just one way to do it. Many people (including yourself) will use the ko.utils.arrayForEach function. The CenG The CenG, formerly the Cencilian Group, is the central government-affiliated cultural organisation based in the Republic of Ireland. It was created in 2004, by merging the Irish-Speaking Cultural Society, founded in 1976, and the Irish Speaking Branch of the Irish

#### **What's New in the AutoCAD?**

Rapidly send and incorporate feedback into your designs. Import feedback from printed paper or PDFs and add changes to your drawings automatically, without additional drawing steps. (video: 1:15 min.) Markup Assist (at the command line): For quick changes, mark a paper or PDF in the drawing with letters, words, numbers or text boxes (video: 3:40 min). For quick changes, mark a paper or PDF in the drawing with letters, words, numbers or text boxes (video: 3:40 min). Markup Import (at the command line): Import text from a file, paper or PDF and automatically incorporate it into your drawings (video: 3:55 min). Import text from a file, paper or PDF and automatically incorporate it into your drawings (video: 3:55 min). Markup Copy and Paste: Now you can automatically copy and paste text or images from one drawing to another, and vice versa (video: 1:55 min). Now you can automatically copy and paste text or images from one drawing to another, and vice versa (video: 1:55 min). Locking and Unlocking Text: If you make a correction to text or a line in your drawing, the text remains in its original position until you unlock it (video: 1:05 min). If you make a correction to text or a line in your drawing, the text remains in its original position until you unlock it (video: 1:05 min). In-place editing, refining, and undo: Revert to the original line or text (or any version) in your drawing when you make a mistake. Revert to the original line or text (or any version) in your drawing when you make a mistake. Edits can now be made to your drawing right in the new live cad view, not just the one preview window. Drawing and annotation errors are no longer displayed until you save and close. When you create a new drawing or drawing, you can make major design changes right away in the live cad view. PDF Import and Embed: No more frustrated attempts to get PDF files to import correctly into your drawings. Autodesk has created a robust embed code that is specific to the target application, so you can be sure that your PDFs will import properly. No more frustrated attempts to get

#### **System Requirements:**

Minimum: OS: Windows XP, Vista, Windows 7 or Windows 8 CPU: Intel Core 2 Duo Memory: 1 GB RAM Graphics: NVIDIA GeForce 9600 GT, Radeon HD 3870, or Intel HD 4000 DirectX: Version 9.0 Network: Broadband Internet connection Hard Drive: 40 GB free disk space Recommended: CPU: Intel Core i5 or equivalent Memory: 2 GB RAM Graphics

Related links:

<http://www.ventadecoches.com/wp-content/uploads/2022/06/AutoCAD-1.pdf> <https://irabotee.com/wp-content/uploads/2022/06/elilanc.pdf> <http://uniqueadvantage.info/autocad-20-0-crack-final-2022/> <https://nadercabin.ir/2022/06/07/autocad-23-1-crack-3264bit-updated-2022/> <https://maedchenflohmarkt-ilmenau.de/autocad-crack-free-win-mac-latest/> <https://theknotwork.com/autocad-2018-22-0-crack-registration-code-2022-latest/> [https://americap2.nyc3.digitaloceanspaces.com/upload/files/2022/06/BWNHMbeGLk2BzdXqfavc\\_07\\_514c3ee245cf6dfa6930](https://americap2.nyc3.digitaloceanspaces.com/upload/files/2022/06/BWNHMbeGLk2BzdXqfavc_07_514c3ee245cf6dfa69300b09d515212f_file.pdf) [0b09d515212f\\_file.pdf](https://americap2.nyc3.digitaloceanspaces.com/upload/files/2022/06/BWNHMbeGLk2BzdXqfavc_07_514c3ee245cf6dfa69300b09d515212f_file.pdf) <https://fortworth-dental.com/autocad-23-0-crack-download-x64-april-2022/> <http://www.acasi.org/autocad-crack-free-license-key-free-download-latest-2022/> [https://paddock.trke.rs/upload/files/2022/06/uH5vtSEyrVjAL2MAKQ1O\\_07\\_61aacc9cf4bfcdaae11cae638751ddff\\_file.pdf](https://paddock.trke.rs/upload/files/2022/06/uH5vtSEyrVjAL2MAKQ1O_07_61aacc9cf4bfcdaae11cae638751ddff_file.pdf) <https://officinabio.it/autocad-crack-latest/> <https://prendimisubito.com/wp-content/uploads/2022/06/AutoCAD.pdf> <https://aglgamelab.com/autocad-crack-keygen-3264bit-2022/> <https://ipartnerindiaglobal.org/wp-content/uploads/2022/06/hazzjal.pdf> [https://waappitalk.com/upload/files/2022/06/ViHyoqFyWaC3NU6Dd3UL\\_07\\_514c3ee245cf6dfa69300b09d515212f\\_file.pdf](https://waappitalk.com/upload/files/2022/06/ViHyoqFyWaC3NU6Dd3UL_07_514c3ee245cf6dfa69300b09d515212f_file.pdf) <http://uniqueadvantage.info/autocad-crack-free-registration-code-april-2022/> <https://thirdperspectivecapital.com/wp-content/uploads/2022/06/AutoCAD.pdf> <https://jeneebroadrick095z.wixsite.com/thrometalen/post/autocad-crack-serial-key-win-mac-2022-new> <https://instafede.com/autocad-2021-24-0-crack-x64-2022/>

<https://bymariahaugland.com/wp-content/uploads/2022/06/latbelv.pdf>